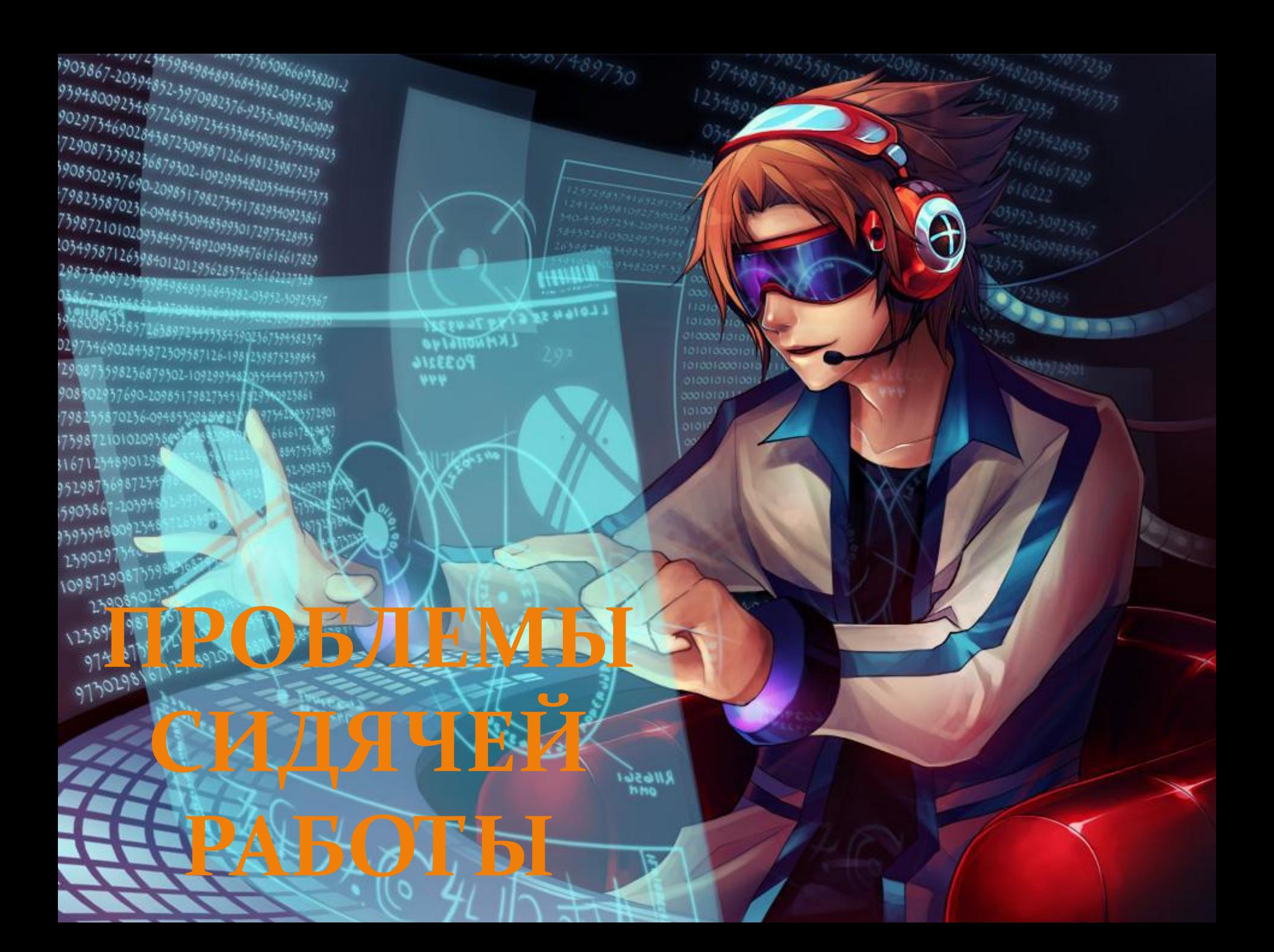

### OSweuzbecmuo, rmo odpaz xauzuu cobpemennozo renobera

COM UNDERLAND

ognoŭ uz becoma<br>cepteznouc npodnem abusemcs cugenuu u

rescatue, na padome u

Раньше люди двигались, много работали физически, поэтому и болели намного меньше.

#### Сидячая работа появилась в

*ǿǴǶȂǺьȁǯȁǴ ȁǴȄǼǽǺǽDzǷчǴȀǹǽDzǽ*  прогресса, ведь именно он сумел  $o$ **ставить далеко в прошлом** *ǼǴǽǰȄǽdzǷǻǽȀȁь ǴǵǴdzǼǴDZǼǽDzǽ*  утомительного, но такого полезного  $\phi$ изического труда. Люди тысячелетиями мечтали облегчить свою судьбу, сделать так, чтобы *ǿǯǰǽȁǯǺǷ Ƕǯ ǼǷȄ ǻǯшǷǼы, ǯ ǽǹǯǶǯǺǽȀь,*  что именно осуществление этой *ǻǴчȁы ȀȁǯǺǽ ǽчǴǿǴdzǼǽǸ ȀǴǿьǴǶǼǽǸ*  проблемой и даже угрозой для жизни! Доктора уже давно бьют тревогу гиподинамия угрожает всем нам не *ǻǴǼьшǴ, ǼǴǵǴǺǷ СПИД Ƿ dzǯǵǴ ǿǯǹ.*

every game happy

## ЧЕМ ГРОЗИТ СИДЯЧИЙ ОБРАЗ Ж

1. Плохая осанка

**2. Кистевой туннельный синдром**

3. Ригидность шеи и плеч

4. Боль в спине

5. Напряжение глаз

**6. Сухие глаза** 

7. Близорукость

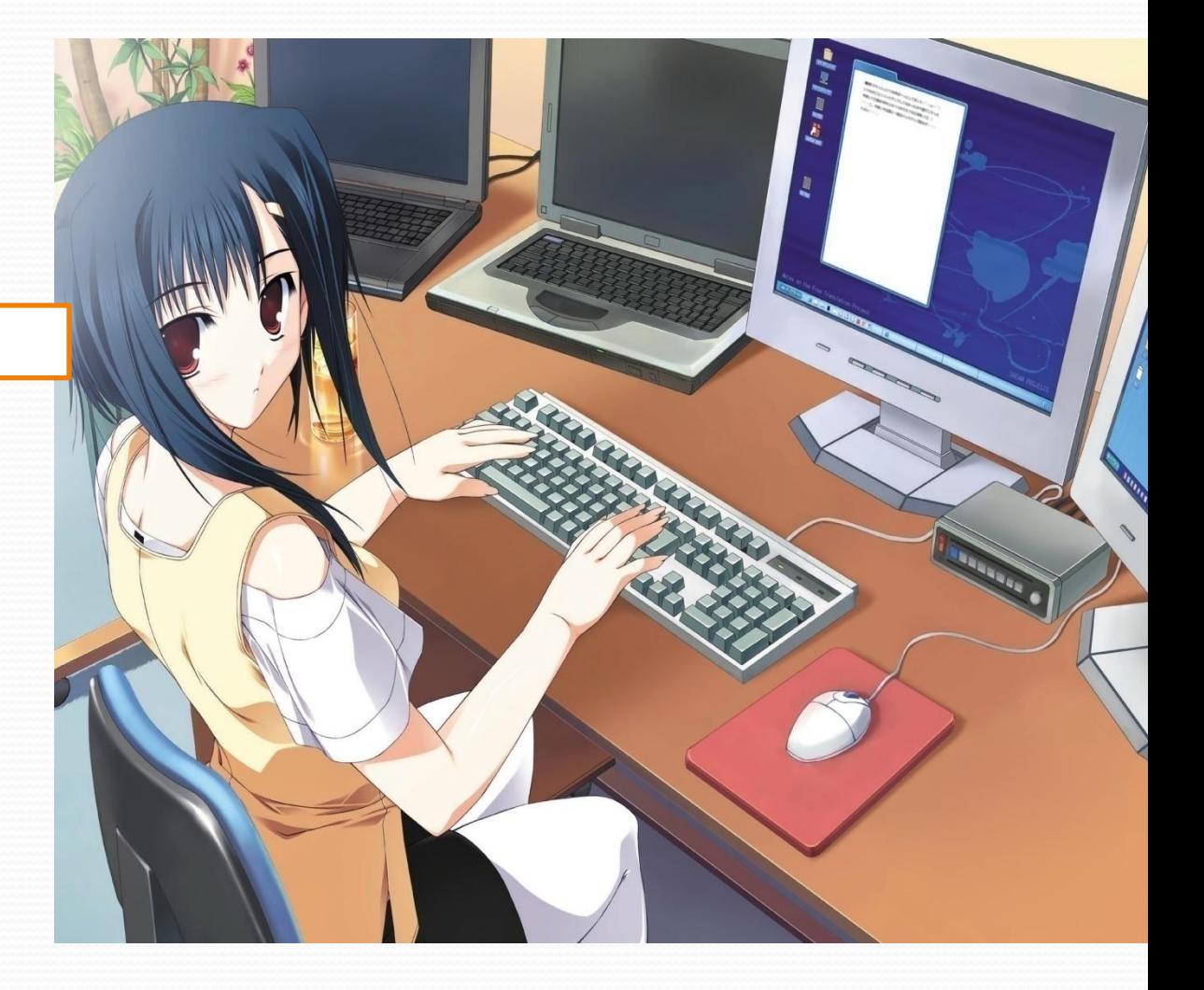

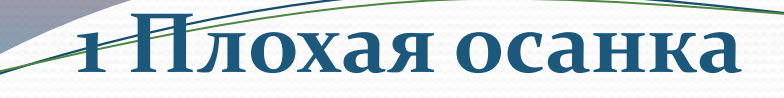

Как люди сидят за компьютером? Правильно, абсолютно неподвижно! А это приводит к ослаблению мышц позвоночника, так как во время неподвижного сидения какая-то одна группа мышц находится в **Постоякым мыкатфяженим тардругая в** рассолаблении зко, то человек будет вынужденно менять свою позу и наклоняться все ближе и ниже спина находится в согнутом положении постоянно. Такая посадка приводит к усилению нагрузки на передние края межпозвоночных дисков - это прямой путь к протрузиям (выпячивание дисков за пределы позвоночного столба) и грыжам.

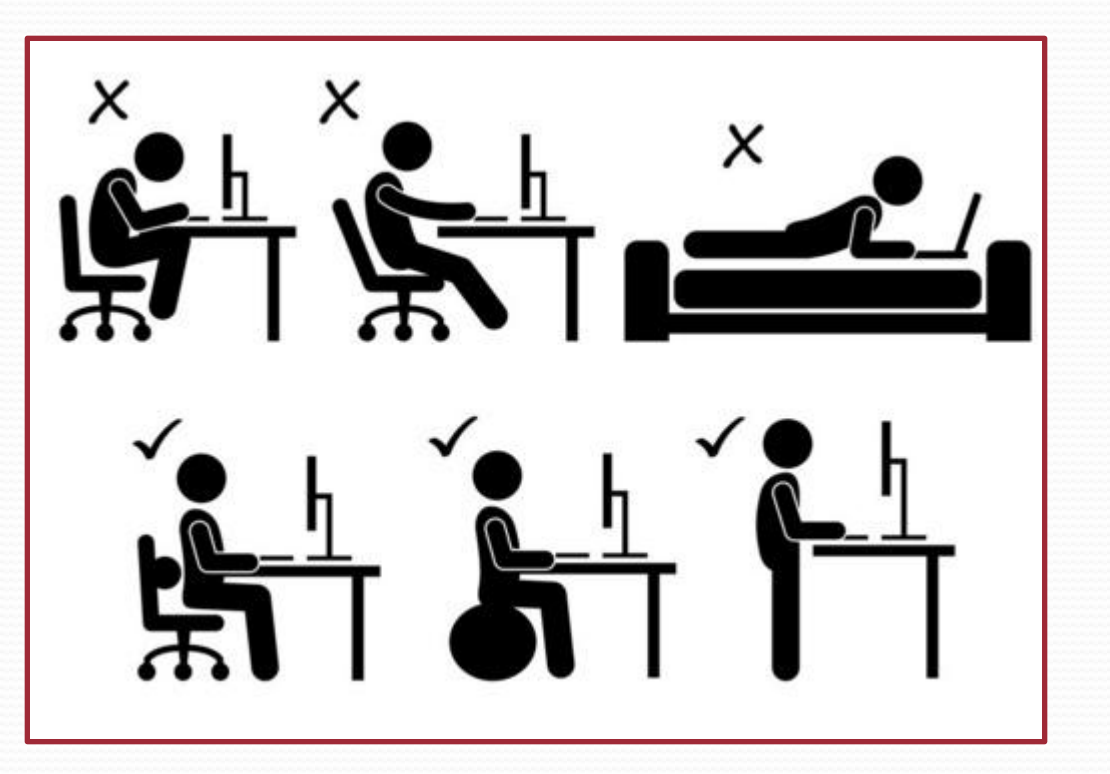

#### **ПРОФИЛАКТИКА**

#### развития заболеваний позвоночника при длительной работе с компьютером.

Купить специальное офисное кресло - это поможет значительно снизить нагрузку на плечевой пояс позвоночника

Не класть ногу за ногу .Необходимо опустить их полными стопами на пол, выдерживать прямой угол между коленями и полом

держать спину прямо и ровно

Делать перерывы каждые 60 минут

### Кистевой туннельный

синдром

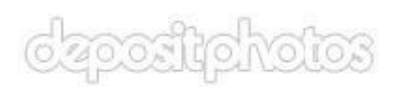

неврологическое заболевание, проявляющееся длительной болью и онемением пальцев кисти. Относится к туннельной невропатии. Причиной заболевания является сдавление срединного нерва между КОСТЯМИ И СУХОЖИЛИЯМИ МЫШЦ запястья.

Причина: КТС может возникнуть при неоднократном или чрезмерном движением мышц и нервов кисти и запястья. Существует тесная связь между работой, связанной с клавиатурой, использованием мыши и КТС.

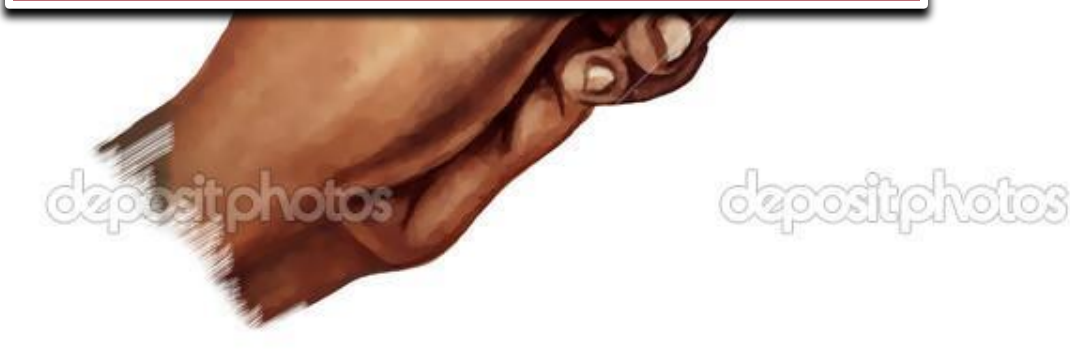

#### Правильное расположение рук может значительно снизить нагрузку на пальцы и запястья..

Конечно, не забудь разминать запястья до и после работы. Время от времени давай рукам отдохнуть

> Во время работы вы должна держать запястья прямо и на том же уровне, что пальцы и предплечья.

> > Твои локти должны быть согнуты под углом 90 градусов, а клавиатура должна быть расположена достаточно близко, чтобы не тянуться к ней.

## Ригидность шей и плеч

это повышение их тонуса и устойчивое сопротивление деформирующим усилиям.

Причина: Может возникнуть СКОВАННОСТЬ В ШЕЕ И ПЛЕЧАХ ПОСЛЕ длительного сидения в одном положении. Ригидность также может быть результатом неправильной осанки.

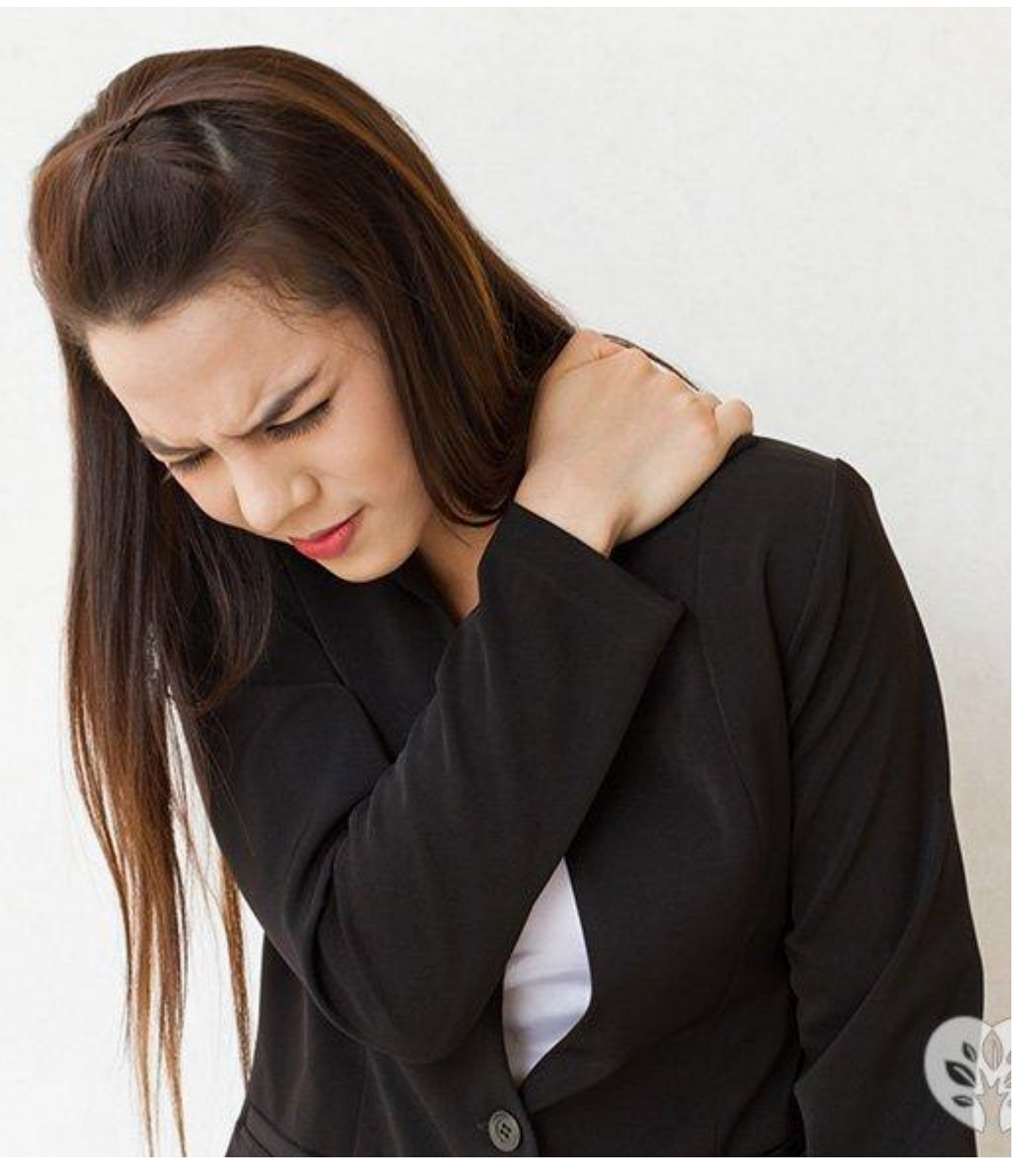

# *Решение :*

Самое простое, — это следить за положением своего тела.

> кно делать короткие перерывы в ении дн<mark>я</mark>

Во время этих перерывов делай растягивающие упражнения для шеи и плеч, чтобы расслабить их. Это также способствует улучшению циркуляции крови.

# Боль в спине

### *Причина:*

Боль в спине может возникнуть после длительного сидения перед компьютером. Обычно причинами боли в спине могут быть нарушение осанки, неэффективная организация рабочего места и напряжение мышц в результате crpecca.

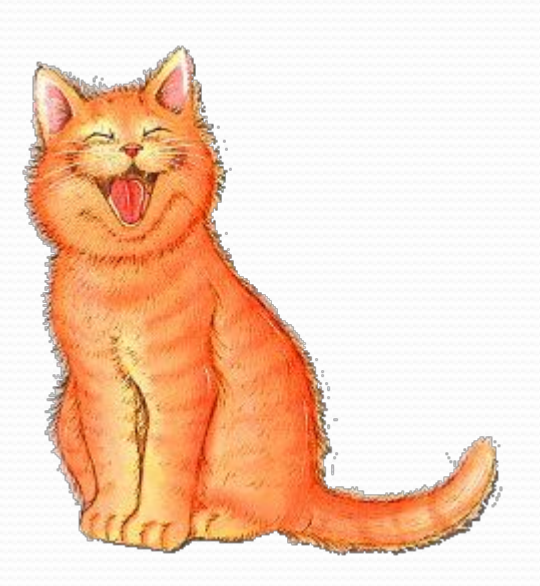

## *Решение:*

Самое простое, что ты можешь сделать — **OTG** следить за положением своего тела.

> Делай короткие перерывы, чтобы походить и растянуть мышцы.

> > Делай короткие перерывы, чтобы походить и растянуть мышцы.

Организуй свое рабочее место так, чтобы устранить ненужные движения.

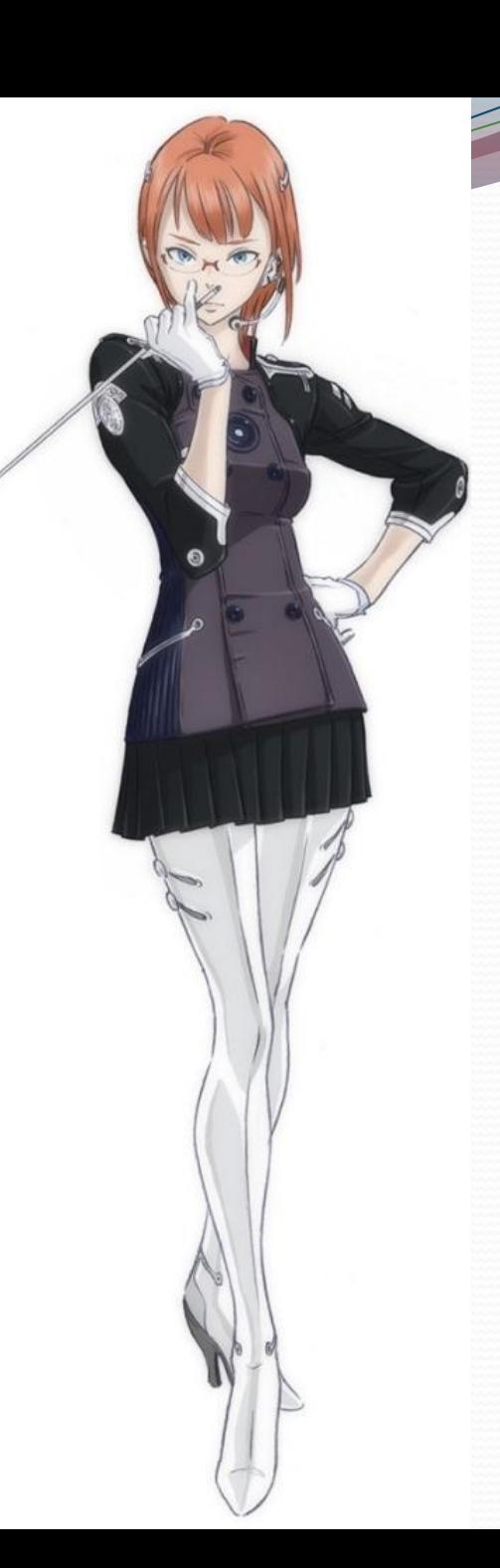

**ОТСУТСТВИЕ** надлежащего ухода за глазами.

### Привычки

вредные

### ПРИЧИНАМИ ЯВЛЯЮТСЯ

плохое освещение

# Напряжениетлаз

## *Решение:*

Отрегулируй освещение в рабочей области, а также яркость и контрастность в настройках рабочего компьютера

Выбери настройки, при которых глаза будут чувствовать себя наиболее комфортно — ничего слишком темного или слишком светлого. Улучши настройки программы, с которой работаешь. Увеличь текст на мониторе, чтобы не напрягаться при чтении мелкого шрифта.

Делай перерывы, чтобы дать глазам отдохнуть

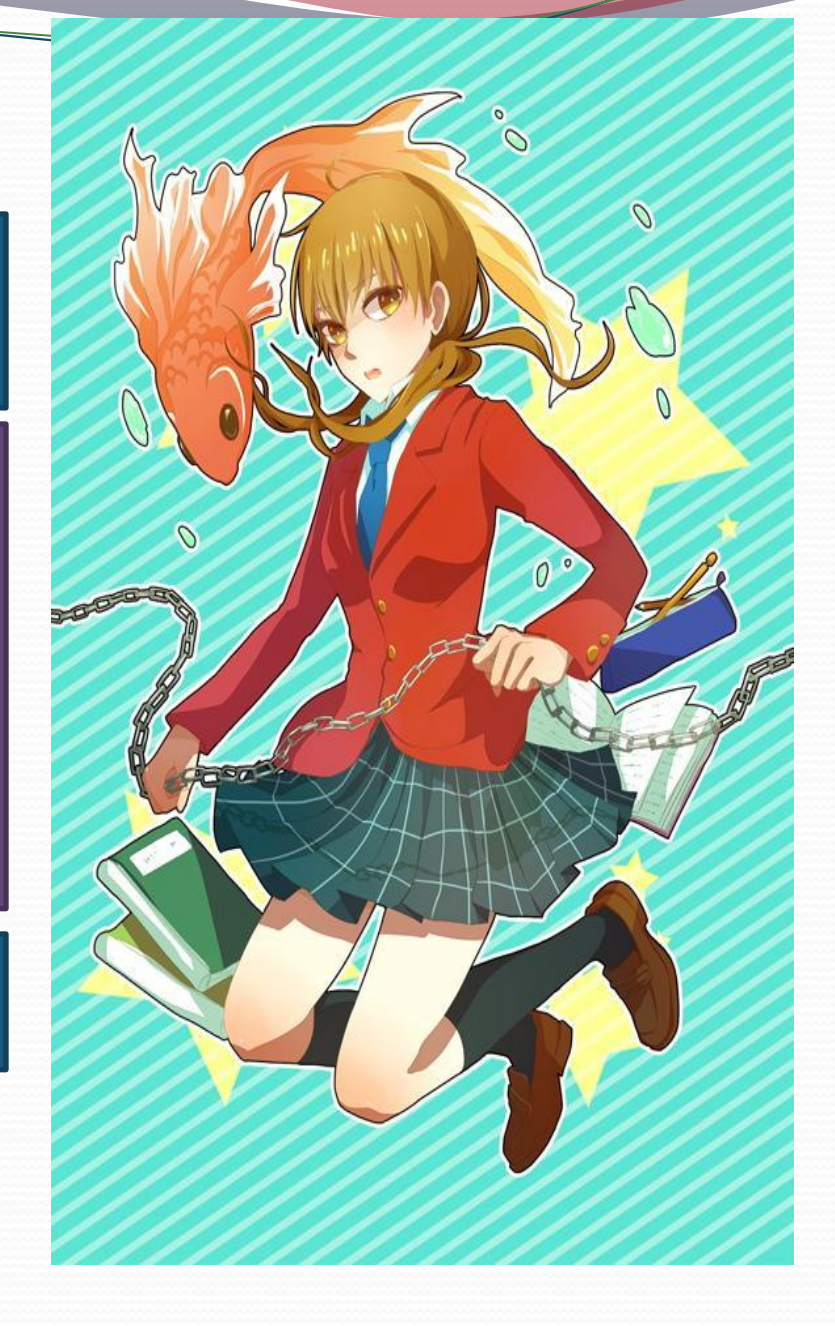

# Сухие

Синдром сухого глаза вызваны тем, что человек слишком долго смотрит на экран компьютера и забывает моргать, а ведь оно помогает увлажнять глаза. Если не моргать, глаза становятся сухими, красными, иногда появляется зуд.

Решение: Ты можешь расположить монитор так, чтобы его верхний край находился чуть ниже уровня глаз. Не забывай про перерывы, поморгай — это поможет расслабить глаза.

# БЛИЗОРУКОСТЬ

это дефект (аномалия рефракции) зрения, при котором изображение формируется не на сетчатке глаза, а перед ней. Является разновидностью аметропии.

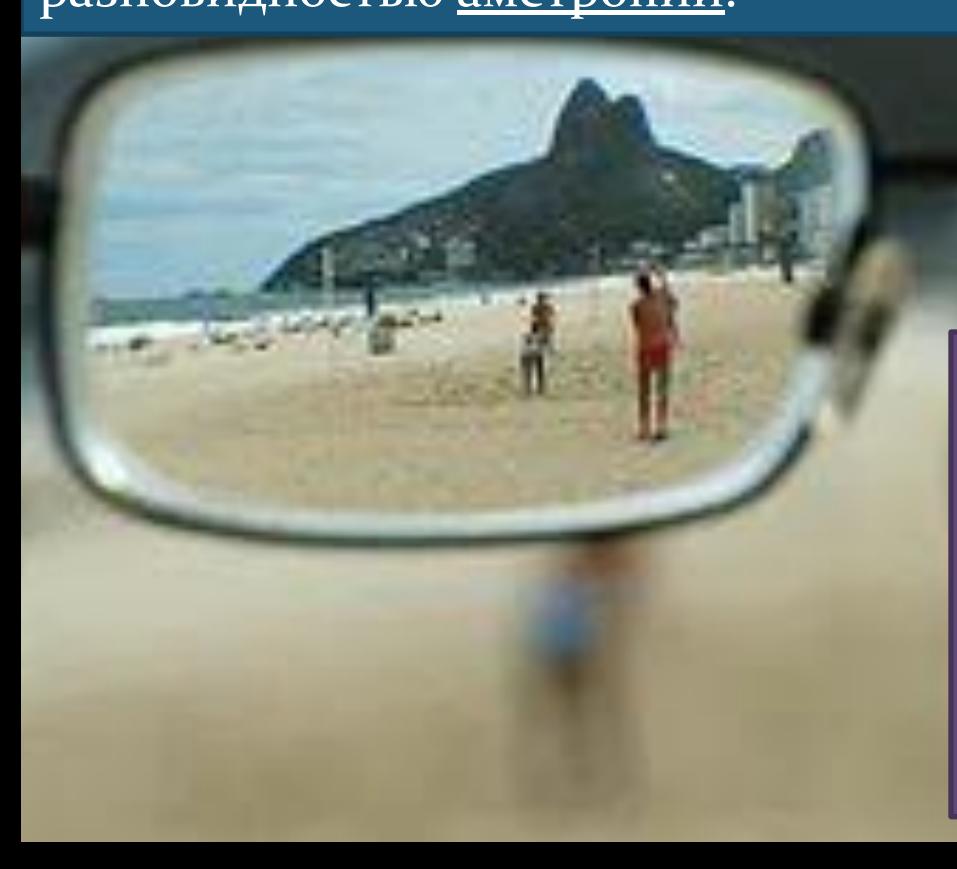

Причиной возникновения миопии или близорукости является фокусировка на близко расположенные объекты. Внутренние мышцы глаза привыкают к работе с объектами крупным планом, поэтому теряют гибкость для того, чтобы фокусироваться на удаленных объектах.

# *РЕШЕНИЕ*

Существуют некоторые упражнения, которые ты можешь делать, чтобы сохранить гибкость глазных мышц:

в течение нескольких секунд сфокусируй взгляд на объекте, который находится на расстоянии около 6 дюймов от тебя, а затем переведи взгляд на отдаленный объект. Делай это упражнение несколько раз в день.

сделать простое упражнение: ощутимо, но без нажима приложить тыльную сторону ладоней рук к закрытым глазам, затем ладони снять и глаза открыть. Повторить не менее 10 раз.

### А теперь предлагаем вашему внимаию

Эффективные упражнения при сидячей работе

#### Первое упражнение

Для выполнения этого упражнения не надо вставать со стула. Нужно сцепить руки на затылке и постараться нагнуться как можно сильнее назад, а затем вперед. Дышать при этом надо следующим образом: наклоняясь назад вдыхать, прогибаясь вперед выдыхать.

#### Второе упражнение

Оно также как и предыдущее выполняется сидя на стуле. Для этого нужно хорошо упереться ногами в пол, расставив их на расстоянии сорока-сорока пяти сантиметров, и упершись рукой в бедро, выполнить повороты спины, создавая, таким образом, давление в ней. Задержавшись несколько секунд в таком положении можно возвращаться в исходную точку и повторять упражнение в другую сторону.

#### **Третье упражнение**

Следующее упражнение предельно простое, но в тоже время очень эффективное. Суть его сводиться к простейшим боковым наклонам, которые разминают поясничный отдел позвоночника и возобновляют мышечную активность. Сидя на стуле, надо поднять руки над головой и заложить ладонь правой руки за локоть левой. Наклоны производятся медленно и поочередно, без резких рывков.

#### Четвертое упражнение

Это довольно простое, но чрезвычайно полезное упражнение, оно способствует поступлению кислорода в мозг. Находясь в сидячем положении, нужно плавно поворачивать голову до максимума в одну, а затем и в другую сторону. Интенсивность повторов может достигать пятнадцати раз.

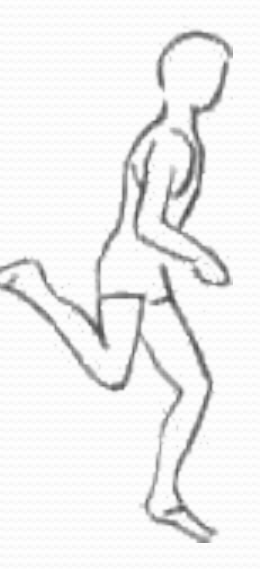

#### Нятое упражнение

А вот это упражнение больше похоже на игру. Для его выполнения нужно придумать в уме какую-то фразу из трех или четырех слов и попытаться нарисовать ее в воздухе при помощи носа. Очень важно, чтобы амплитуда движений головы была полной, только так можно добиться максимального эффекта.

#### Шестое упражнение

Это упражнение направлено на разработку плечевых суставов, также оно способствует повышению кровообращения. Выполняется оно довольно легко, нужно положить кисти рук себе на плечи и проделать вращательные движения в обе стороны поочередно. Ориентировочно, надо совершить десять полных оборотов в одну, и в другую сторону

#### Комплекс из

#### **ВЫШЕПЕРЕЧИСЛЕННЫХ** упражнений направлен

**H**a

активизацию рабочих процессов организма

> улучшение кровообращения и повышение активности мышц спины

При регулярном их выполнении можно свести к минимуму вред, который наносит нашему организму сидячее положение тела. В дополнение ко всему, нужно правильно планировать свое рабочее место. Это позволит вычеркнуть. из списка множество факторов риска.

# Спасибо за внимание

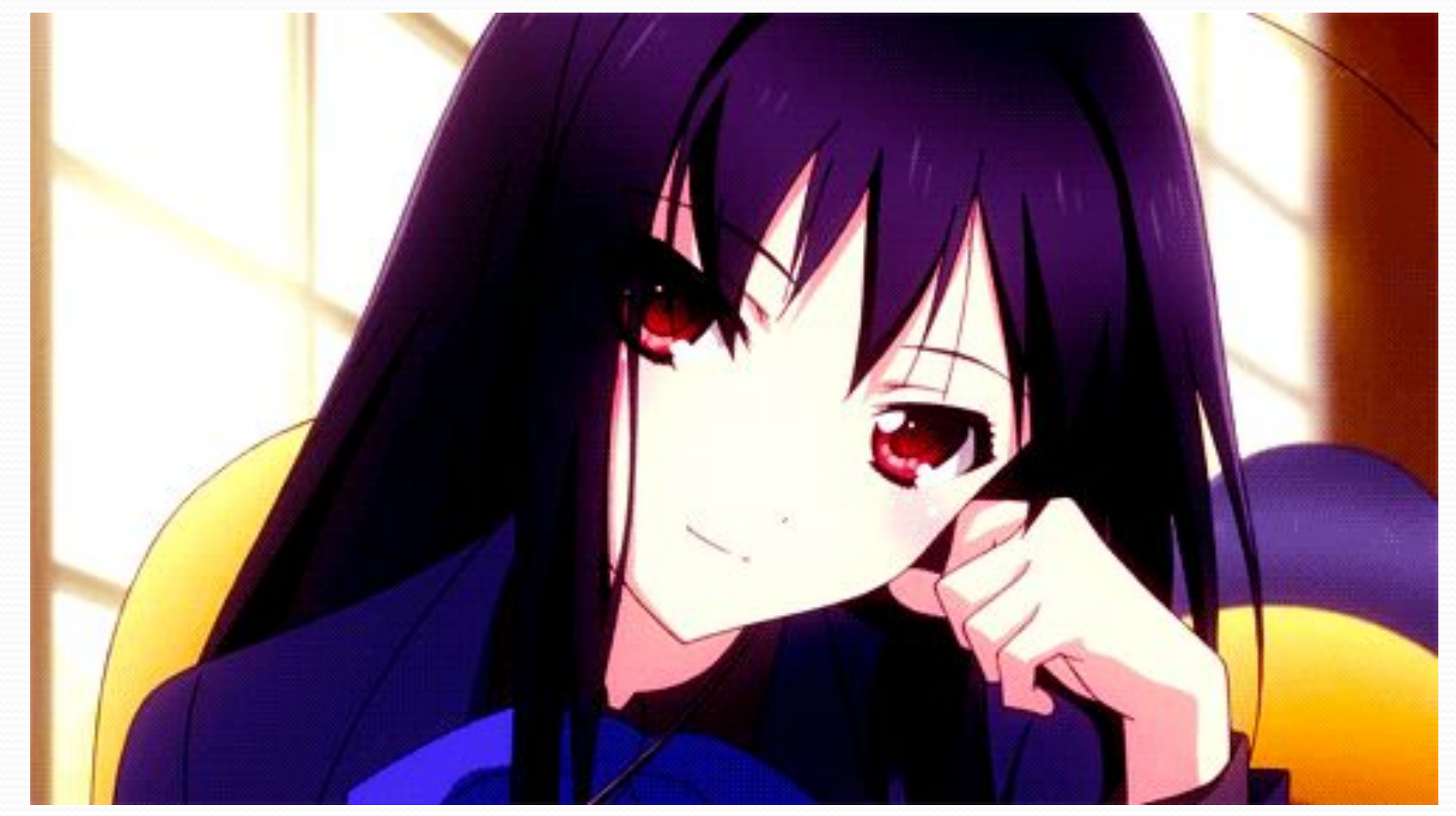